## VAQUERIZAS\_Uterus

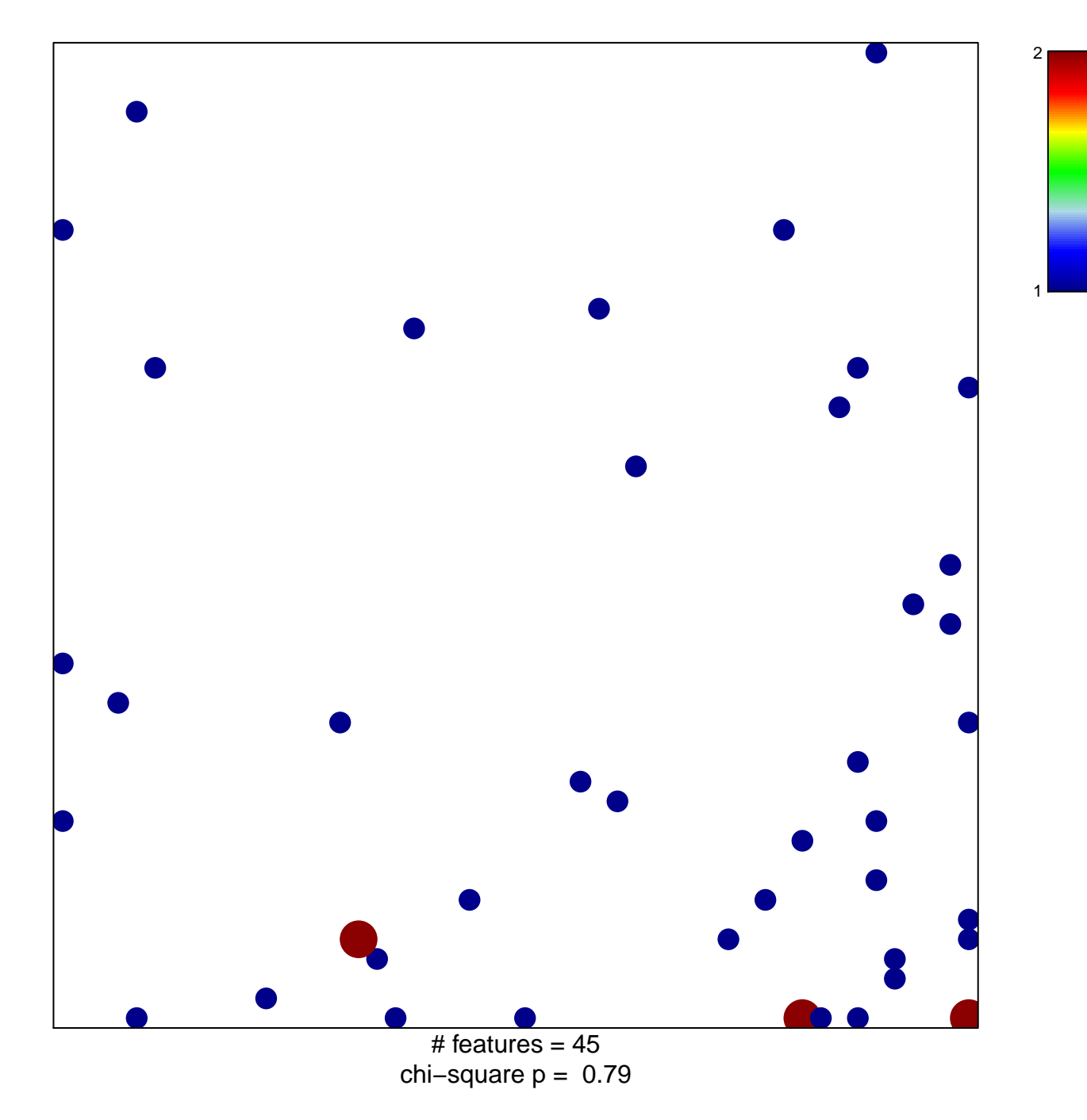

## **VAQUERIZAS\_Uterus**

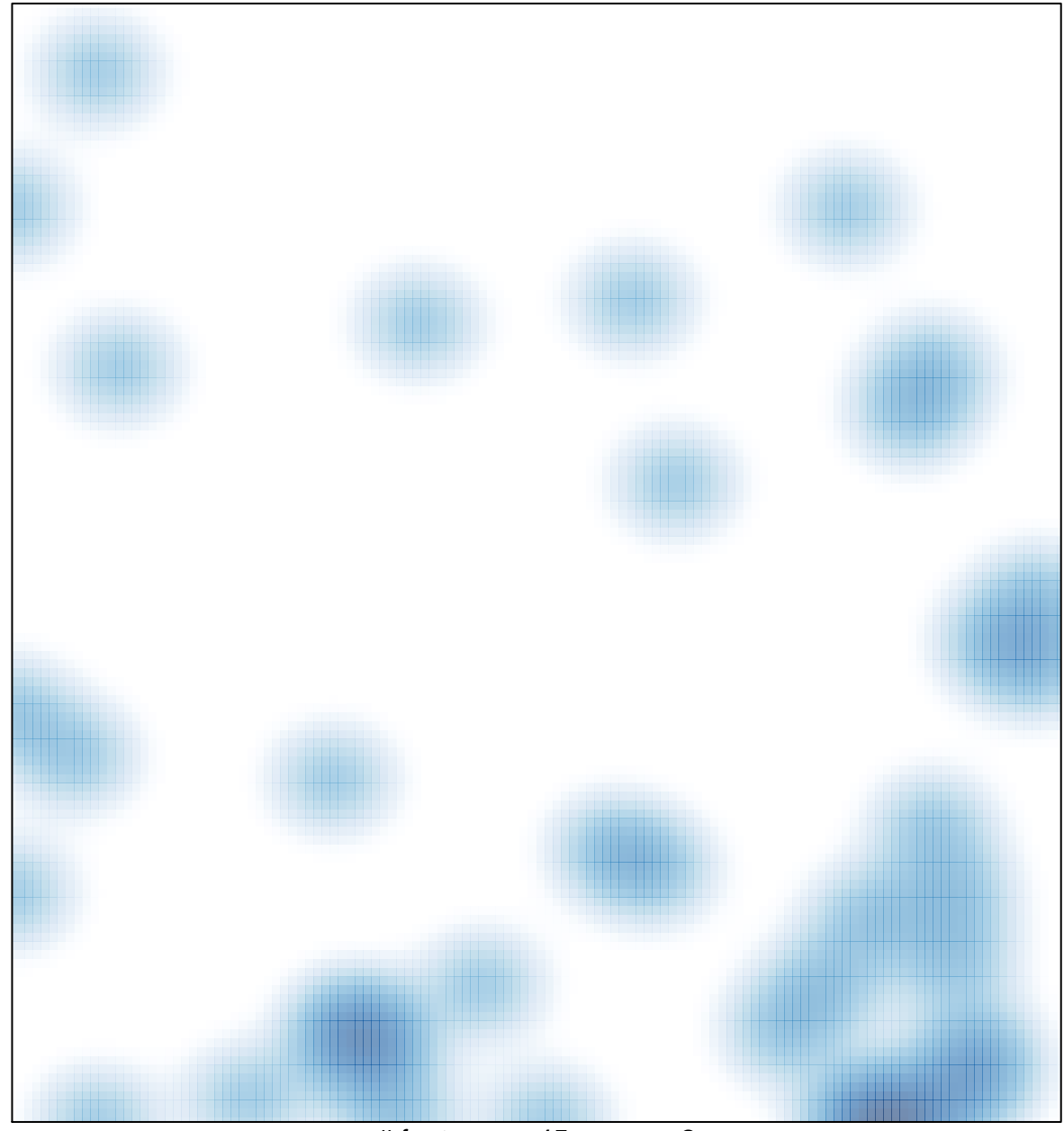

 $#$  features = 45, max = 2